# Integrating Aquilon at a Tier 1 **E**quattor Update

Ian Collier with contributions from James Adams RAL Tier 1 STFC Scientific Computing Department HEPIX Beijing, 15 October 2012

# Quattor Toolkit Update

- Configuration components moved to GitHub
- Maven build system for components
- Components being updated to meet new requirements
- Compiler Has been able to output profiles as JSON as well as XML
	- Opens up options for data warehousing
	- Client still needs updates to use json output (in progress)
- Option to use yum for package management in development

### RAL Quattor Data warehouse

- Using the compiler to output all profiles as JSON
- Two (secondary/high school) summer students built indexing/search/display tool
- Allows search on any assigned attribute in profile
	- NOT free search on any strings
- Should be ready to share with other sites in coming months.

### **■ quattor**

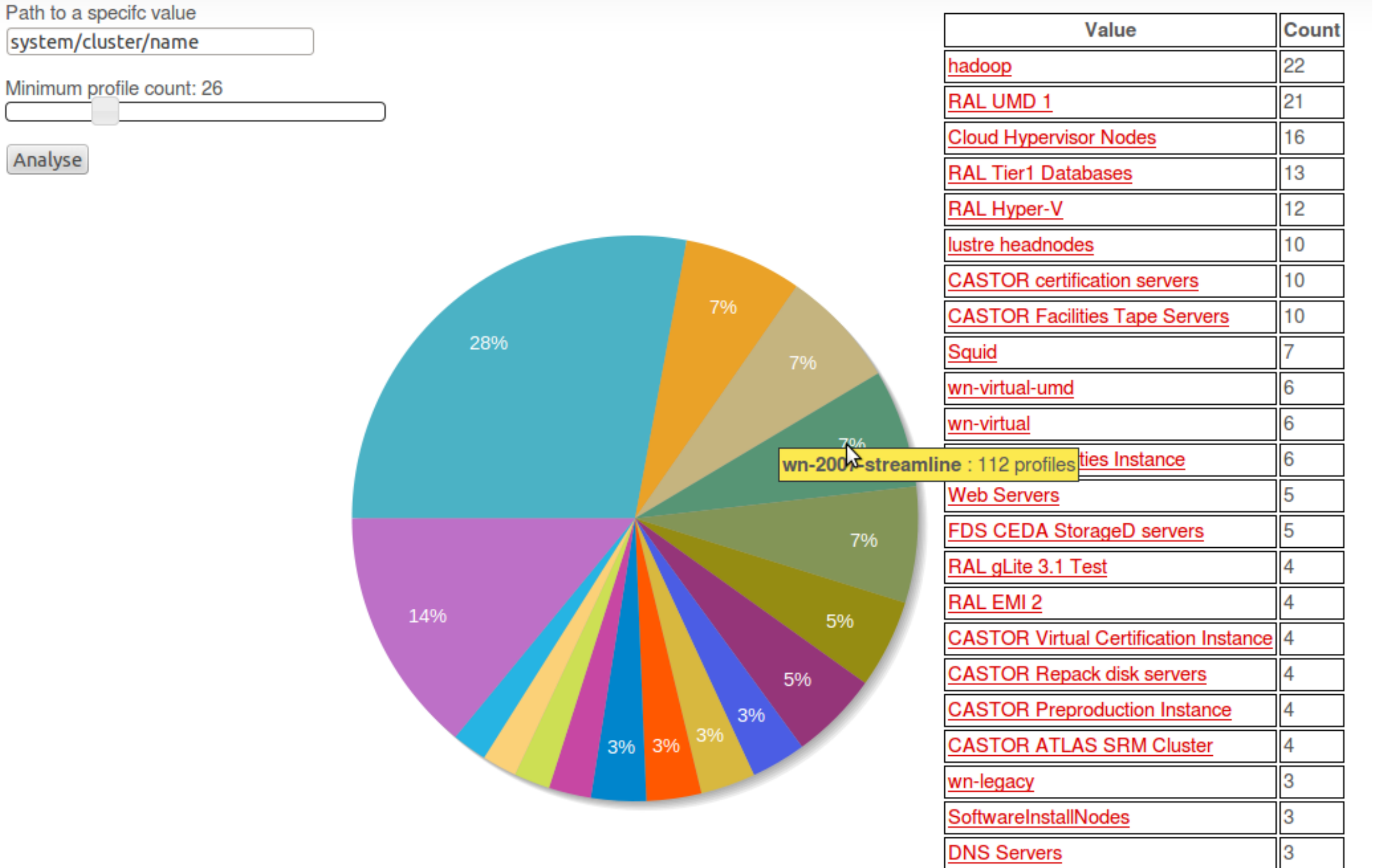

### **houattor**

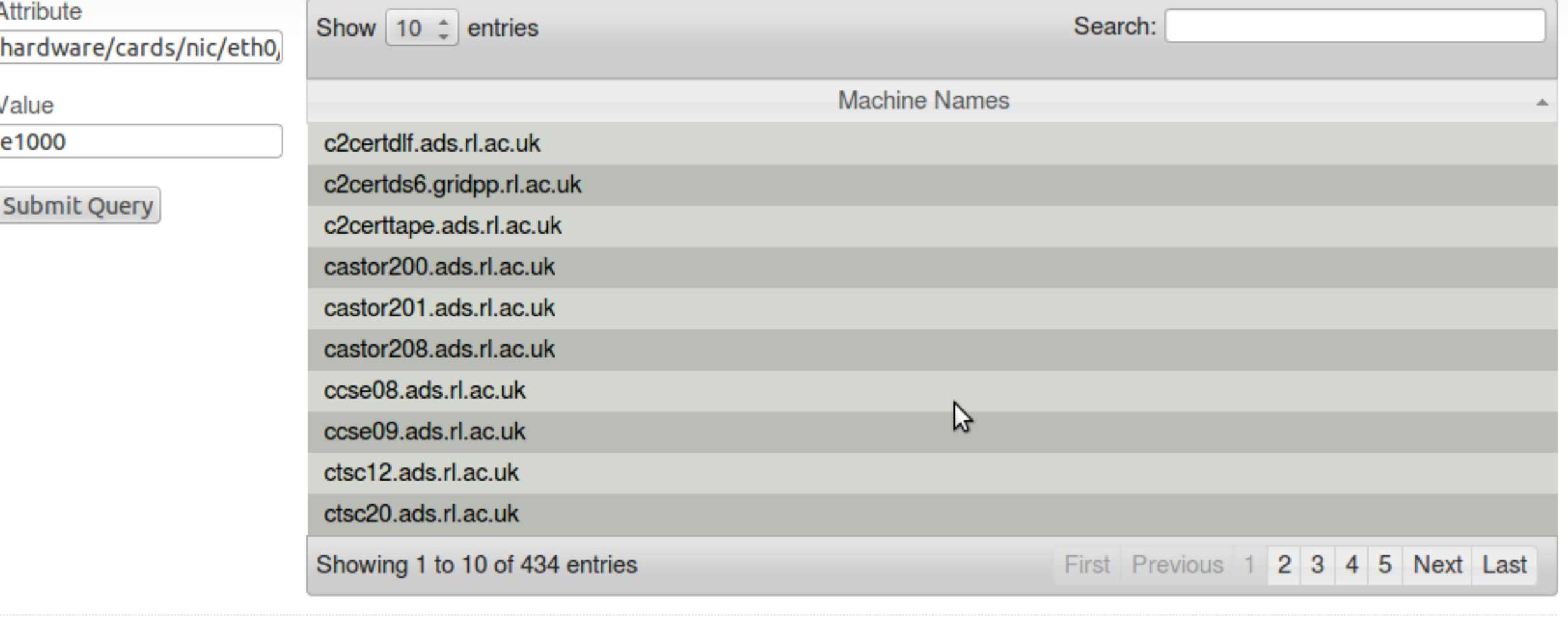

Copyright @ 2012 quattor.org. Design by FCT + NodeThirtyThree Design.

## Configuration Databases

- CERN using CDB
	- CVS based
- All but two sites use SCDB the second generation of Quattor
	- SVN based
- Aquilon Third generation Quattor configuration database
	- $SQL + git$

## SCDB

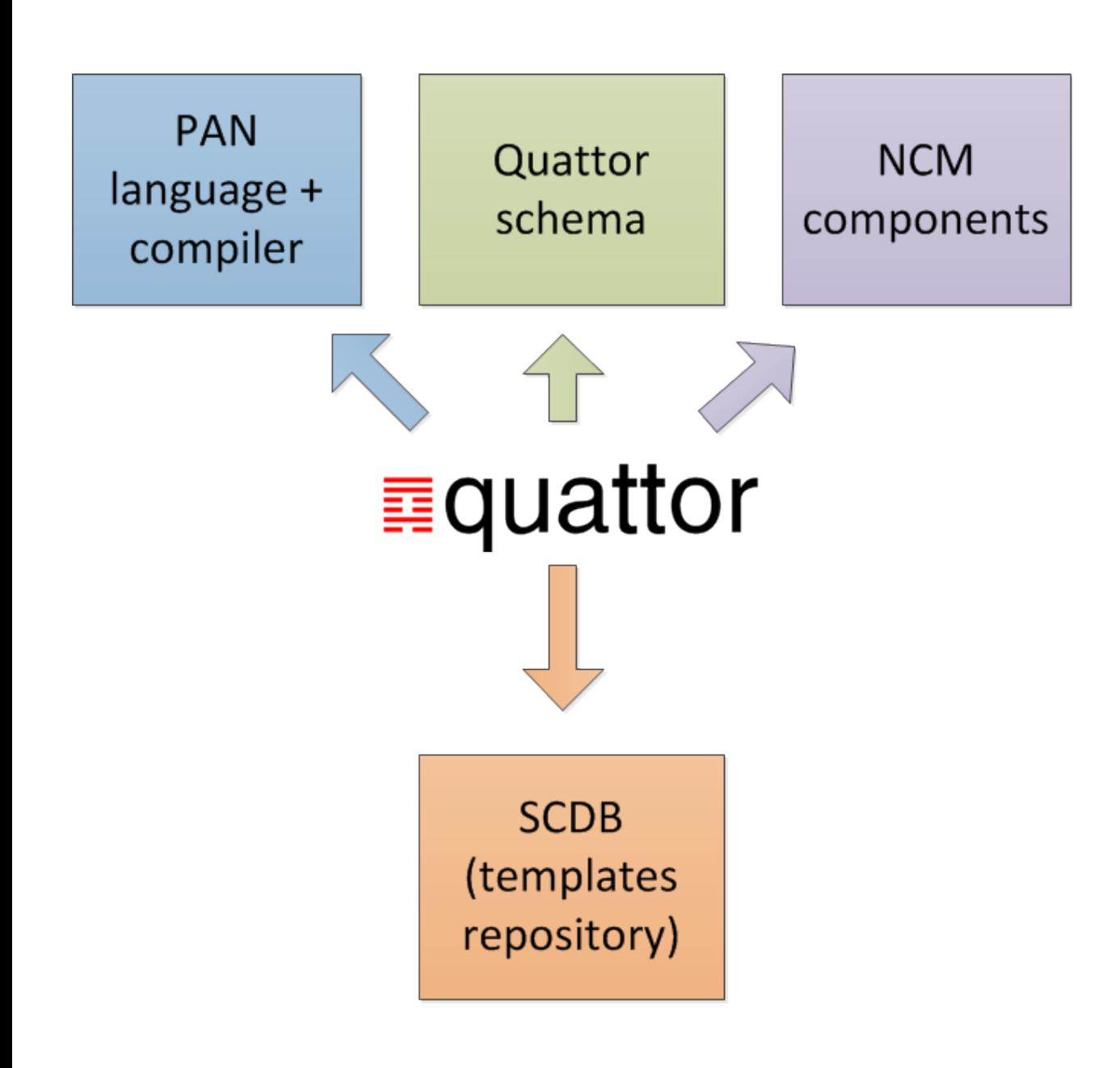

- It works
- It is certainly easier to work with and more flexible than CDB
- Together with Quattor Working Group framework it enables a lot of shared configuration among grid sites

### SCDB - workflow How to do things in **Quattor Quattor?**

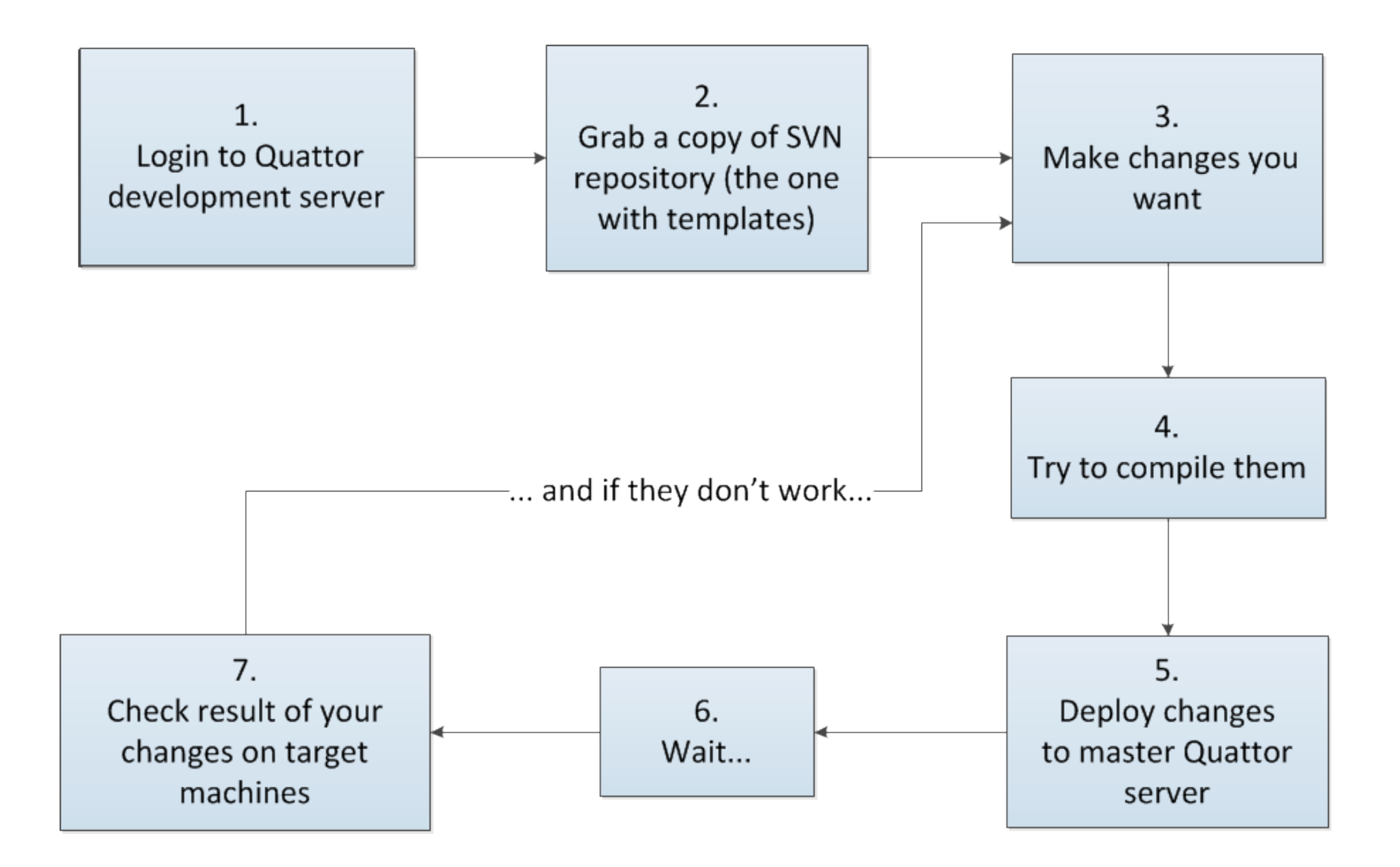

### SCDB limitations

- Changes cannot be tested on one individual machine (in an easy way)
- User has to wait for other hosts' templates to compile even they do not care about them.
- Every one is a developer editing templates, using svn
- Structured data kept in flat files

```
Variable DB_IP_EXT = nlist(<br>escape("adsOcntr
     escape("ads0cntr.cc.rl.ac.uk"), "130.246.183.165",<br>escape("ads0pt01.cc.rl.ac.uk"), "130.246.183.165",<br>escape("ads0pt02.ads.rl.ac.uk"), "130.246.183.157",<br>escape("ads0sb01.cc.gl.ac.uk"), "130.246.183.157",
    escape("ads0pt01.cc.rl.ac.uk"), "130.246.183.165",<br>escape("ads0pt02.ads.rl.ac.uk"), "130.246.183.157",<br>escape("ads0sb01.cc.rl.ac.uk"), "130.246.183.142",<br>escape("ads0sb02.cc.rl.ac.uk"), "130.246.183.143",<br>escape("afs1.gri
   escape("ads0sb01.cc.rl.ac.uk"), "130.246.183.142"<br>escape("ads0sb02.cc.rl.ac.uk"), "130.246.183.143",<br>escape("afs1.gridpp.rl.ac.uk"), "130.246.183.155",<br>escape("afs2.gridpp.rl.ac.uk"), "130.246.183.203",<br>escape("afs3.gridpp
  escape("afs2.gridpp.rl.ac.uk"), "130.246.183.155",<br>escape("afs2.gridpp.rl.ac.uk"), "130.246.183.203",<br>escape("afs3.gridpp.rl.ac.uk"), "130.246.183.204",<br>escape("amanda01.grid.ac.uk"), "130.246.183.204",
  escape("ais2.gridpp.rl.ac.uk"), "30.246.183.203",<br>escape("afs3.gridpp.rl.ac.uk"), "130.246.183.204",<br>escape("amanda01.gridpp.rl.ac.uk"), "130.246.183.205",
  escape("ananda01.gridpp.rl.ac.uk"), "130.246.183.204",<br>escape("amanda01.gridpp.rl.ac.uk"), "130.246.183.205",<br>escape("amanda02.gridpp.rl.ac.uk"), "130.246.180.243",
escape("amanda02.gridpp.rl.ac.uk"), "130.246.180.244",<br>escape("amanda03.gridpp.rl.ac.uk"), "130.246.180.244",<br>...<br>y
```
## So, what is Aquilon?

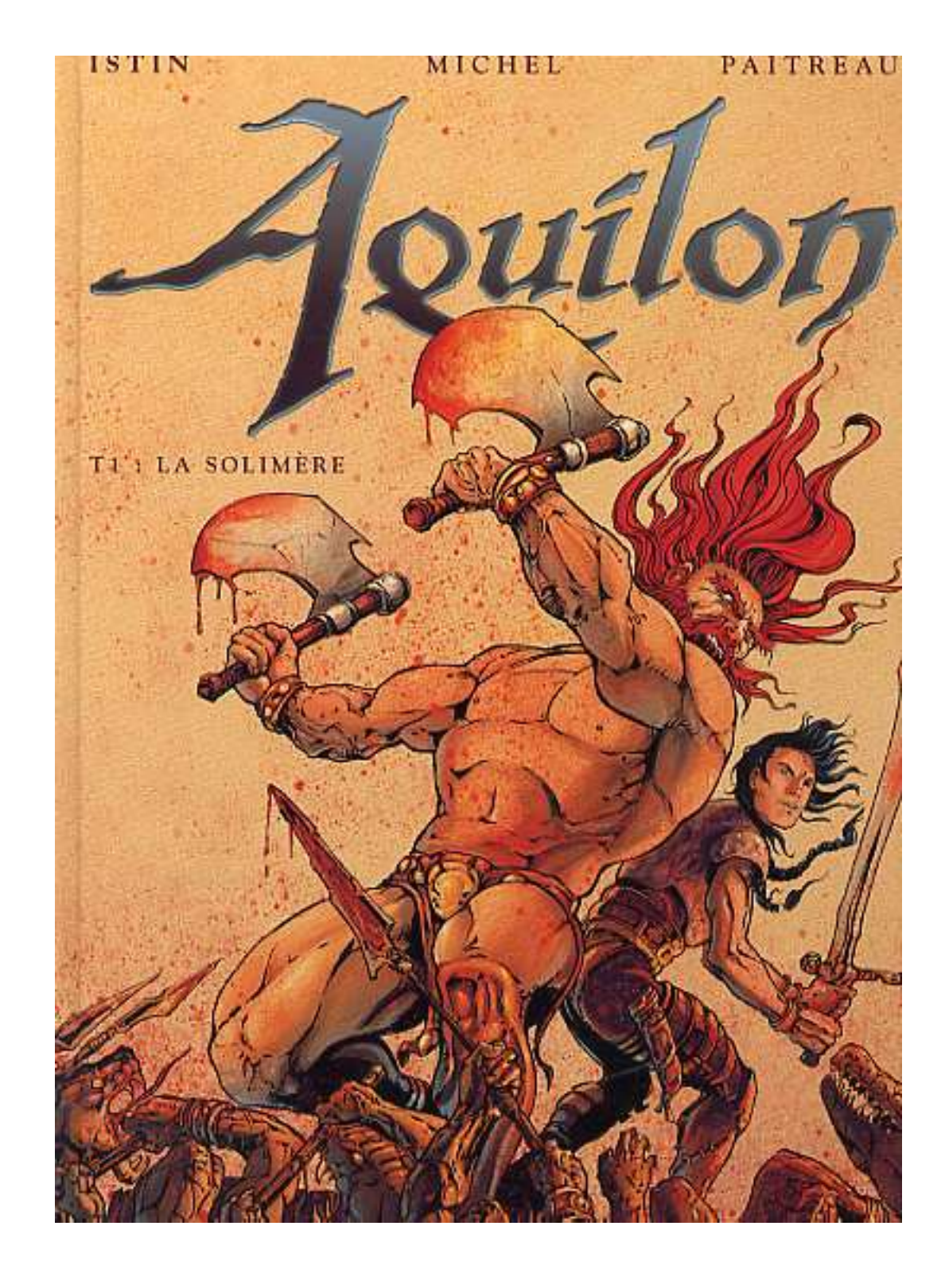

## So, what is Aquilon?

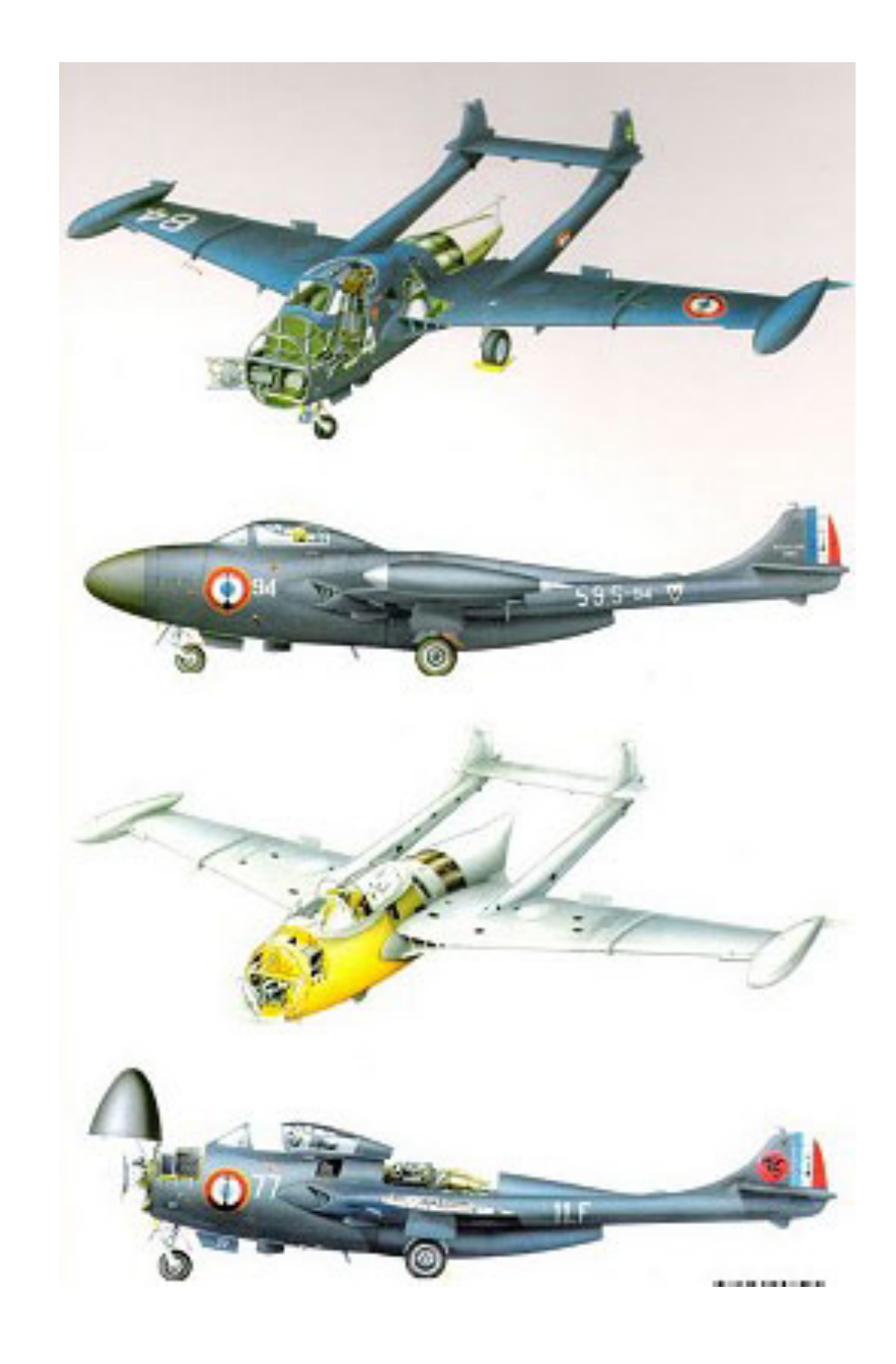

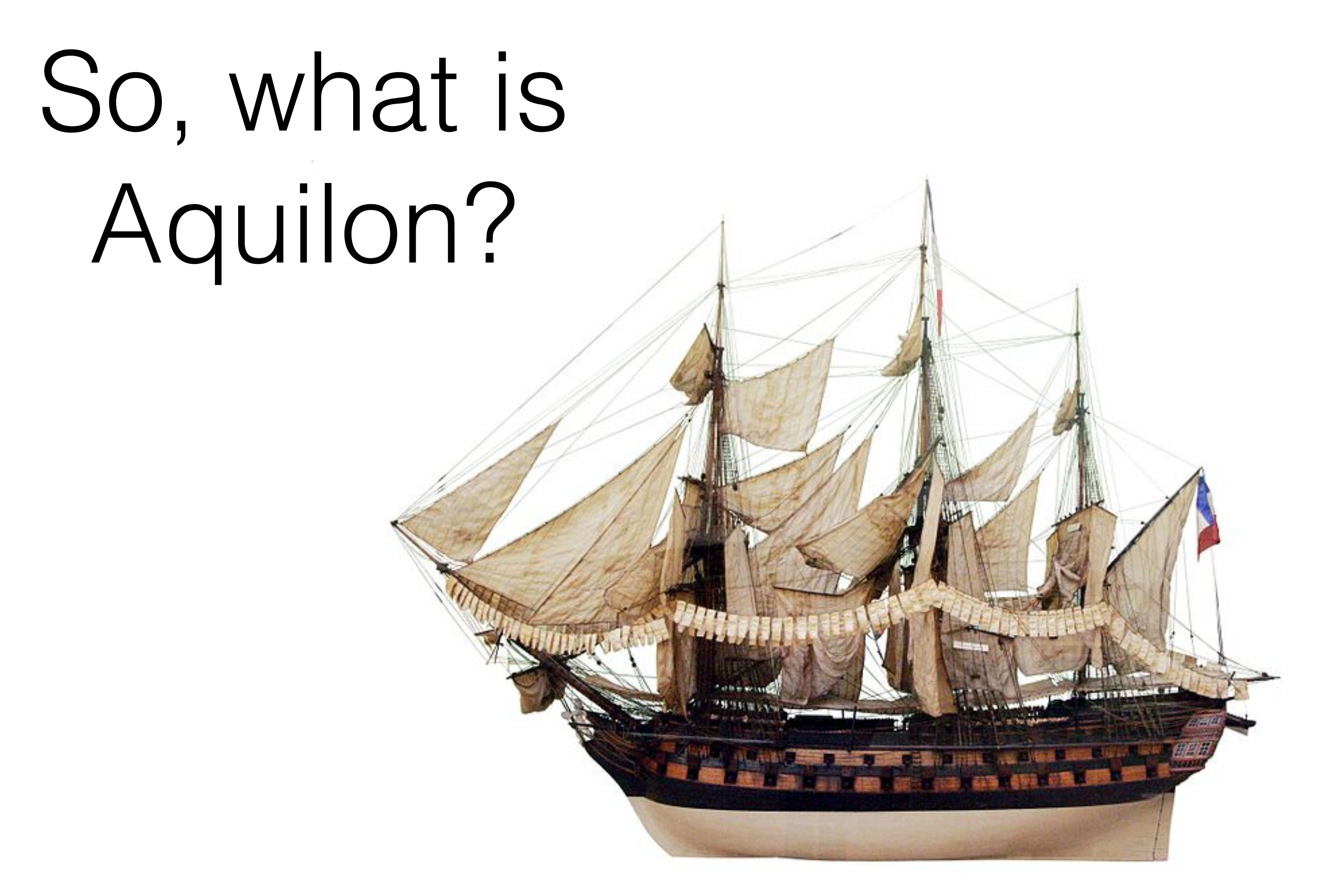

### So, what about Aquilon?

- Replaces SCDB (or CDB)
- SQL database plus command line broker
- Templates in git
- Developed by Morgan Stanley
	- Manage ~30K machines (plus VMs, switches, filers etc)
- Now working at RAL first site outside MS

### Aquilon What is **Quattor Quattor** made of?

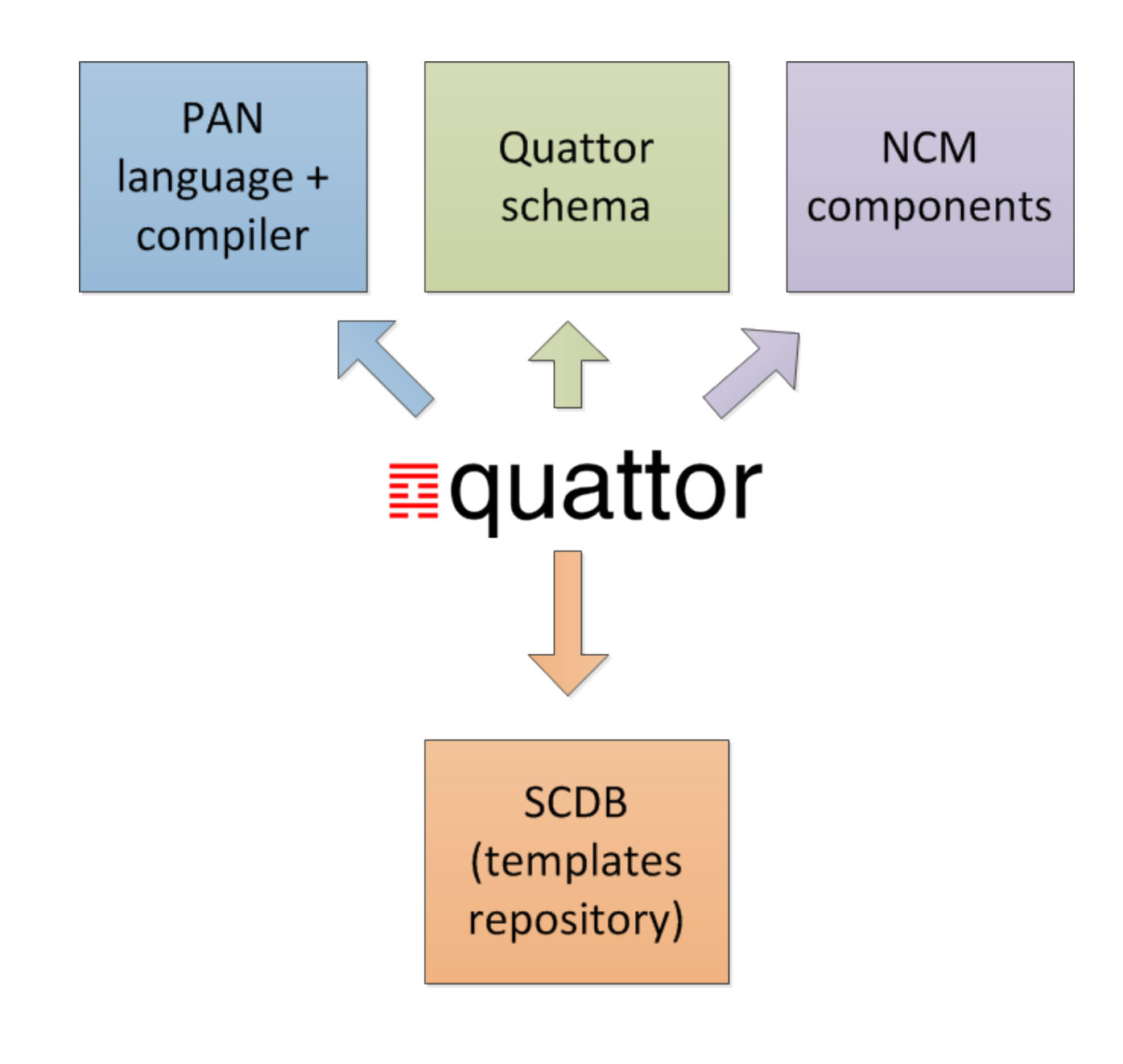

- Most information now in a relational database.
- No more flat files.
- PAN templates when needed for that which cannot be handled by database & broker.

## Aquilon

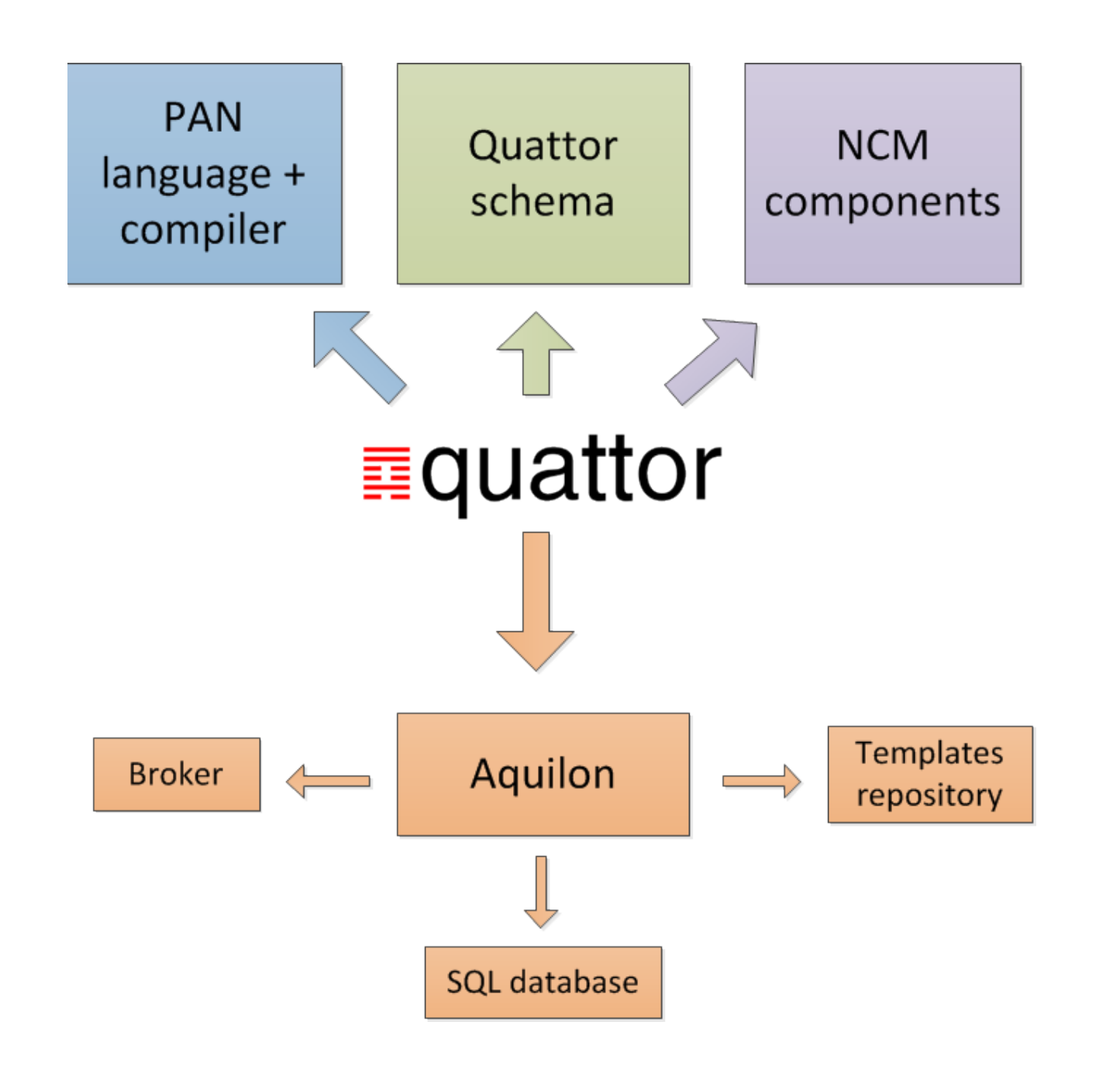

- Most information now in a relational database.
- No more flat files.
- PAN templates when needed for that which cannot be handled by database & broker.

# Aquilon Concepts

- Personalities which are made up of...
- Features
- Services (later slide)
- Command line broker for administering system
	- Setting up hardware, rooms, racks, network etc
	- Binding features to personalities & personalities to hosts

# Aquilon Concepts

- Domains and sandboxes
- Domains are groupings of systems with some commonality, but some significant differences
	- Main 'prod' production domain plus however many you need, perhaps used to distinguish main facility from cloud platform, or linux machines from switches & routers

#### • Sandboxes

- Essentially git clone where you develop configs & changes. Do not make changes to 'prod' domain, merge in tested changes from sandboxes.
- You can 'bind' host(s) to a sandbox, only those hosts are compiled or affected by your changes. Development becomes much faster & more flexible.

#### Aquilon Broker quiui Diu

```
aq show model --all
          aq add_cpu --cpu "xeon_e5520" --vendor "intel"
 aq add rack --rackid r89rack96 --column 13 --row 4 --room ups
  aq search host --ip 130.246.180.88
    aq add host --hostname lcg-erasmustest.gridpp.rl.ac.uk
            aq delete continent --continent europe
```
- Deploying 'repeat' systems largely a broker operation.
- Very easy to automate operations
- Pan coding reserved for 'experts'

## Aquilon Broker

- Has a new (and so far rather simple) web interface
	- command reference
	- execution of read-only commands
	- investigating web authentication to allow commands which make changes

### ≣quattor

### aquilon ayunun

#### **Aquilon Objects**

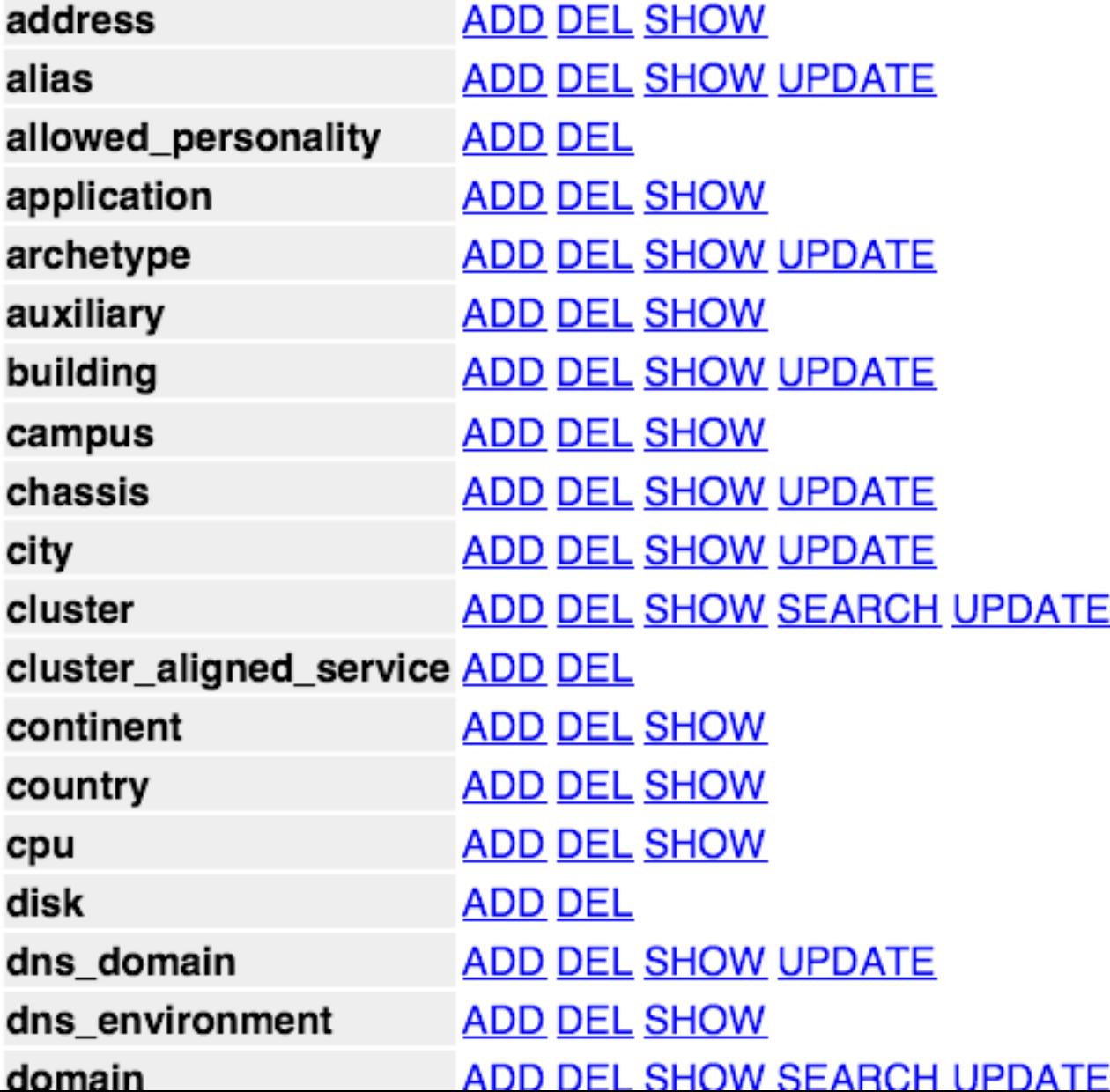

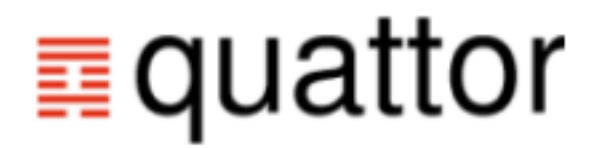

### aquilon ayunun

#### show\_machine

Show the hardware configuration of the named machine.

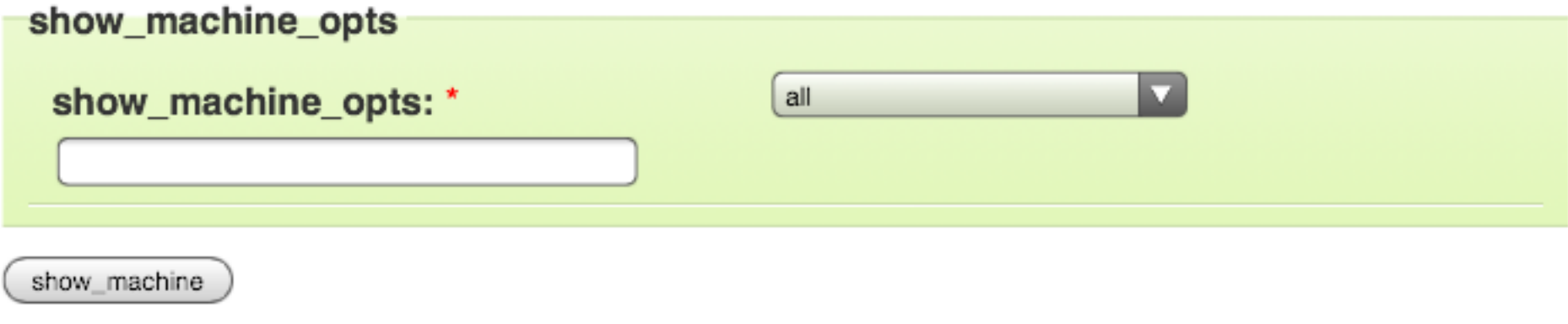

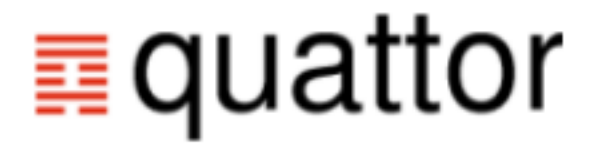

### aquilon ayuluu

#### show\_machine

system1000 system1001 system1002 system1003 system1004 system1005 system1006 system1007 system1008 system1009 system1010 system1011 system1012 system1013 system1014 system1015 system1016 system1017 system1018 system1019 system1020  $-24 - 32$ 

## Aquilon Services

- Aquilon can understand about relationships between servers and clients.
- Defined by broker & stored in database.
- Add a client and Aquilon updates the server config.
- Change a server and client configs are updated.
- Can have rules binding (groups of) clients to specific servers. (Based on locations, functions, etc, etc.)

## Other Aquilon tools

- Quattor remote configure
	- Allows description of switches, power controllers, vmware in Quattor, and delivery of configuration without installed client. In use at MS, potentially portable to others using Aquilon.
- Deployment windows
	- Define acceptable time window for e.g. kernel updates
	- Can make global changes knowing that disruptive changes will only take place at planned times.
	- Again in use at MS

## Aquilon At RAL

- Since we first looked at Quattor over 3 years ago we knew we were interested in Aquilon.
	- Last year layed groundwork with MagDB site system & network database with schema compatible with Aquilon.
- At RAL we are just beginning to understand workflows and concepts.
- Still need to integrate QWG framework.
	- Concepts different. No Machine types. No host object templates forces some discipline.
	- To fully benefit will need some re-organisation.
- Need to establish processes for feeding developments back.
	- until now MS have been sole maintainers.
- Next site should be easier.

## Summary

- Community active
	- 14th Quattor workshop in Ghent at end of month
- Toolset is healthy & developing
- Aquilon finally being deployed at additional sites
- Possibilities of the new generation of Quattor fabric management are exciting

### Questions?